УДК 004

ż

## **Использование векторной графики (SVG) для перерисовывания персонажа игры Angry Birds**

*Брыкова Анастасия Леонидовна Приамурский государственный университет им. Шолом-Алейхема Студент*

### **Аннотация**

В статье разобран пример использование масштабируемой векторной графики Примером перерисовывания стал персонаж из игры Angry Birds, которого зовут Red.

**Ключевые слова:** SVG, векторная графика, Angry Birds, HTML.

# **Using vector graphics (SVG) to redraw the character of the game Angry Birds**

*Brykova Anastasia Leonidovna Sholom-Aleichem Priamursky State University Student*

## **Abstract**

In article explores the example of using scalable vector graphics. An example of redrawing was a character from the game Angry Birds, whose name is Red. **Keywords:** SVG, vector graphics, Angry Birds, HTML.

SVG - язык разметки масштабируемой векторной графики, входящий в подмножество расширяемого языка разметки XML, предназначенный для описания двумерной векторной и растровой графики в формате XML.

Достоинства SVG:

- 1) В отличие от растровой графики не теряется качество при масштабировании, поэтому ее удобно использовать.
- 2) При использовании SVG сокращается количество обращений к серверу, соответственно увеличивается скорость загрузки сайта.
- 3) При помощи CSS можно менять параметры графики на сайте, например, фон, прозрачность или границы.
- 4) Анимация и редактирование: при помощи Javascript можно анимировать SVG, а также редактировать в текстовом или графическом редакторе (InkScape или Adobe Illustrator).
- 5) Объекты SVG весят намного меньше растровых изображений.

Актуальность исследований в данной области интересует огромное количество людей. В книге Телегин А.И., Тимофеев Д.Н., Читалов Д.И., Пудовкина С.Г. [1] рассматривают варианты использования языка декларативного программирования масштабируемой векторной графики. Богомолов Н.А., Ковалев А.Д., Синицын М.Н. [2] используют стандарт SVG

для визуализации данных в интернете. Виничук О.Н. [3] положил в основу данной статьи возможность преобразования изображения в SVG формат для возможности масштабирования изображения до любого размера без потери качества, возможность сокращения размера файла путём сжатия и обработки изображения. В статье Курова Д.Н., Ракова О.А. [4] рассмотрены проблемы масштабирования SVG. Проанализированы преимущества использования выбранного стандарта и его атрибутов. Кизянов А.О. рассказывает о масштабируемой векторной графике, обычно называемой SVG.

В статье разобран пример перерисовывания персонажа из игры Angry Birds, которого зовут Red с помощью векторной графики. За основу была взята картинка (рис.1).

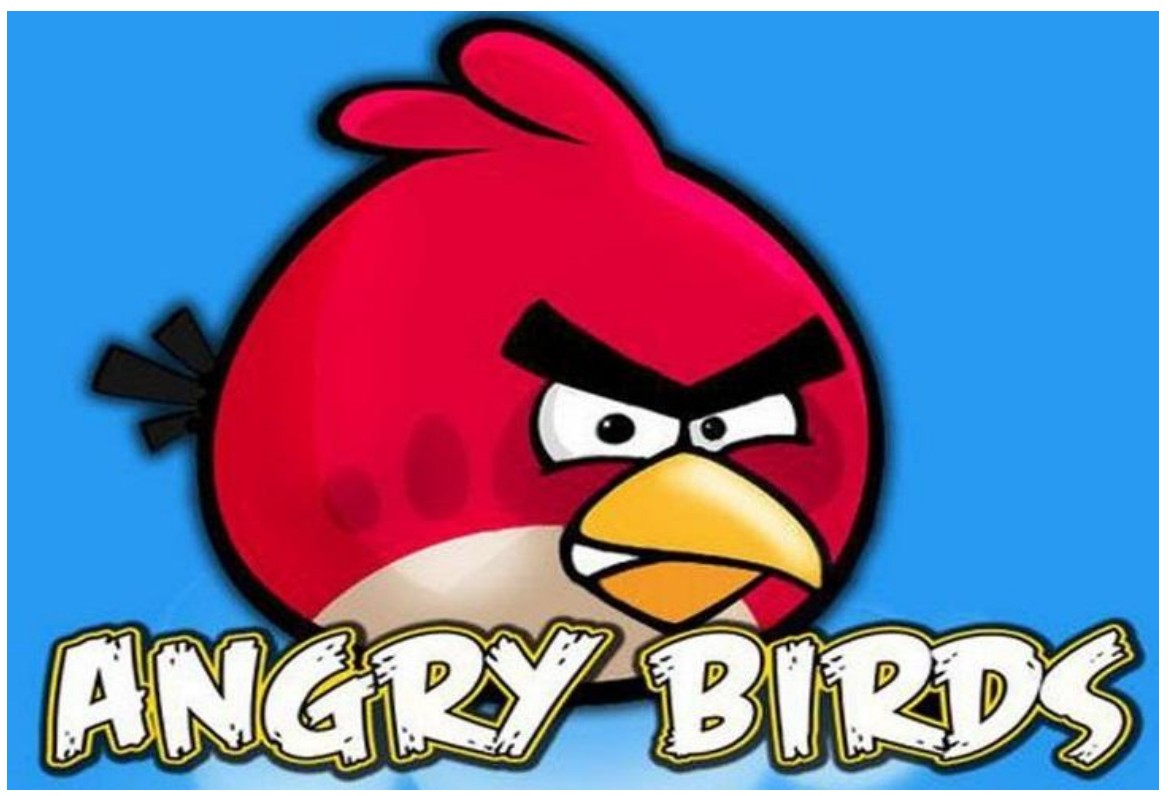

Рисунок 1. Основа

Рисование происходит по слоям. Картинка делится на несколько слоёв:

1) тело и все внешние элементы;

- 2) глаза и нижняя белая область;
- 3) брови и рот.

Для того чтобы начать, нужно разобраться в структуре документа. Так как это XML технология, указывается версия и кодировка. После чего с помощью SVG тега необходимо обозначить размеры поля и подключить модули для выведения ошибок (рис.2).

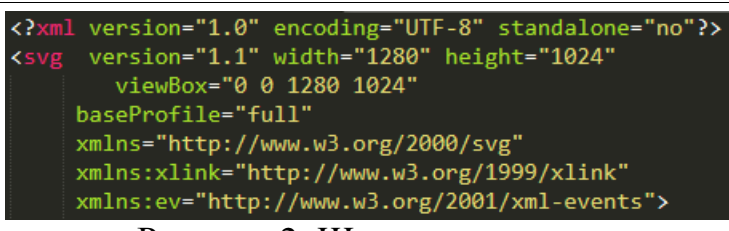

Рисунок 2. Шапка документа

Это раздел является шапкой документа. Далее идёт тело документа и непосредственно момент рисования.

SVG фигур может быть огромное количество и комментировать каждый элемент очень сложно. Для структурирования и группирования используются такие тэги как:

- 1) G (служит для группировки фигур по смыслу);
- 2) Symbol (Символ это группа фигур, представляющая собой единое целое.);
- 3) Defs (служит библиотекой элементов и эффектов).

Зачастую при рисовании различный элементов сайта, используется тэг G.

Следующий код зарисовывает 1 слой (рис.3).

× εβ><br>
xpath d="M585,110 c0,-50 -160,0 0,0" style="fill:#B40431;stroke:black; stroke-width:3"/><br>
xpath d="M610,100 c0,-55 -160,-30 -20,0" style="fill:#B40431;stroke:black; stroke-width:3"/><br>
<circle cx="600" cy="200" r=" <path d="M500,190 L480,160 469,176 501,195" style="fill:black;stroke:black; stroke-width:3"/> <path d="M501,195 L450,181 450,200 501,200" style="fill:black;stroke:black; stroke-width:3"/> <path d="M501,200 L472,210 475,219 501,205" style="fill:black;stroke:black; stroke-width:3"/>  $\langle$ /g>

#### Рисунок 3. Код для 1-го слоя

Тэг path отвечает за непосредственно часть рисунка, внутри тэга обязательным атрибутом является d, в котором идёт прописывание координат и специальных символов. В данном примере используется такие символы как:

1)C/c-проводит кубическую кривую Безье

2)L/l- провести линию от текущей точки до заданной Возьмём строчку:

<path d="M500, 190 L480,160 469,176 501,195"

style="fill:black;stroke:black; stroke-width:3"/>

В данной строчке:

- 1) M500, 190 –X и Y являются начальными точками с чего будет начинаться рисование последующих точек и линий.
- 2) L480, 160 469,176 501,195– координаты точек соединенными линиями (в данном примере их 3).

3) Далее идет прописывания стилей (толщина, цвет линий и т.д.). Тэг circle отвечает за рисования круга.

Результат (рис.4).

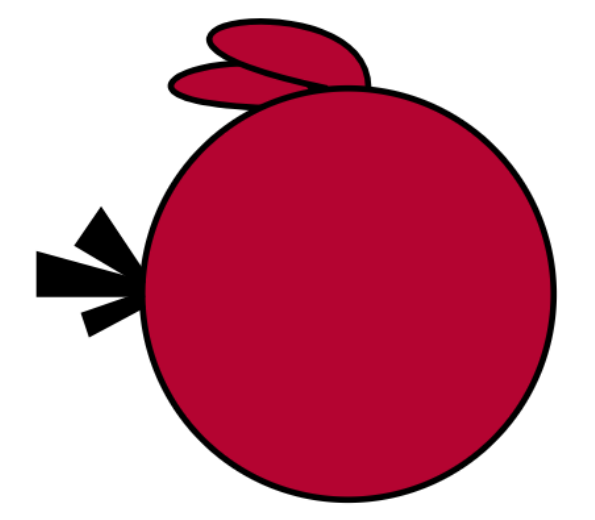

Рисунок 4. 1-й слой

Далее идет 2 слой (рис.5).

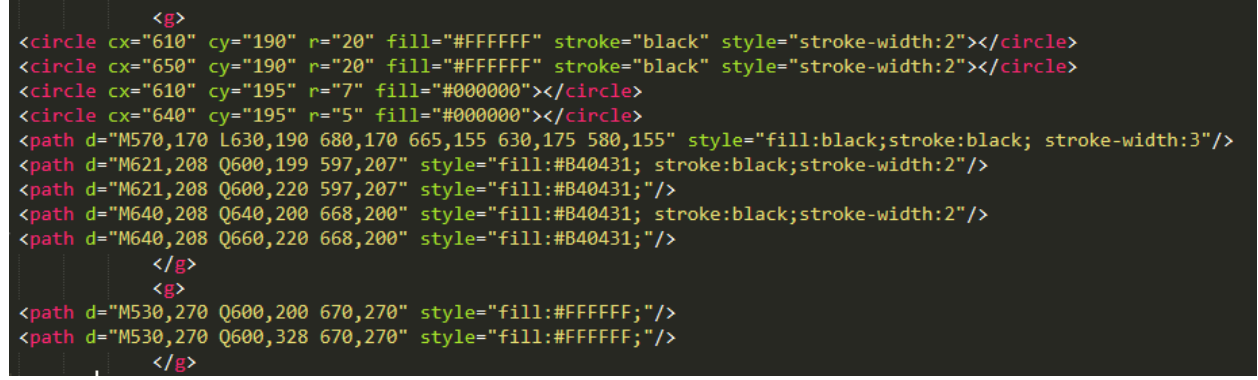

Рисунок 5. Код для 2-го слоя

Результат (рис.6).

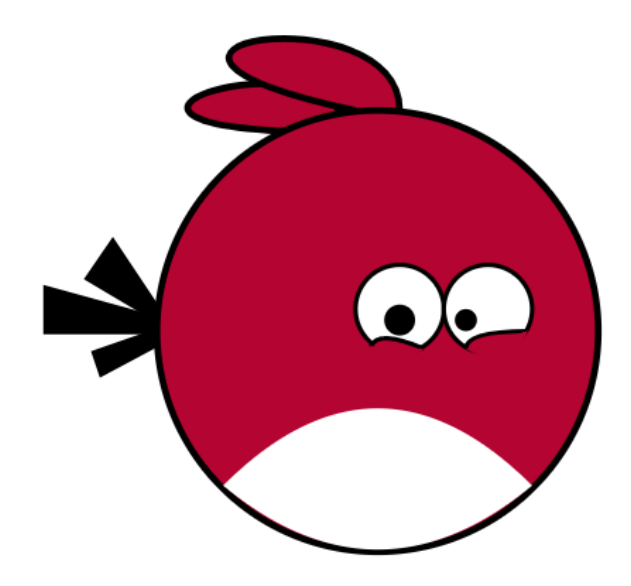

Рисунок 6. 2-ой слой

Итоговый 3-ий слой (рис.7).

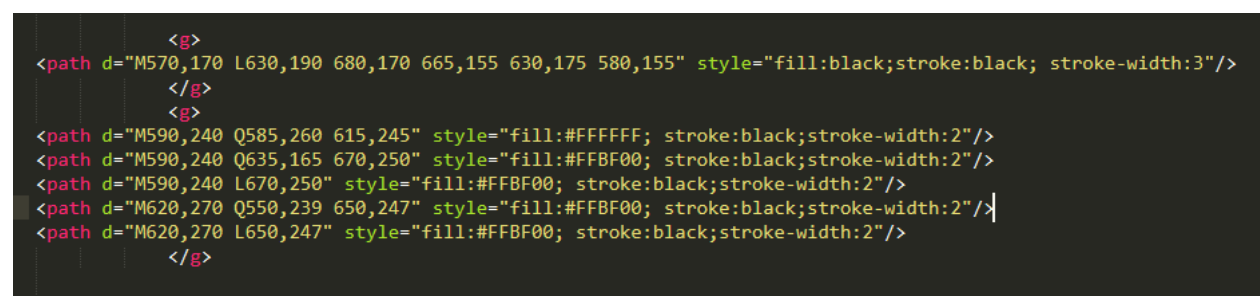

Рисунок 7. Код для итогового слоя

Результат (рис.8).

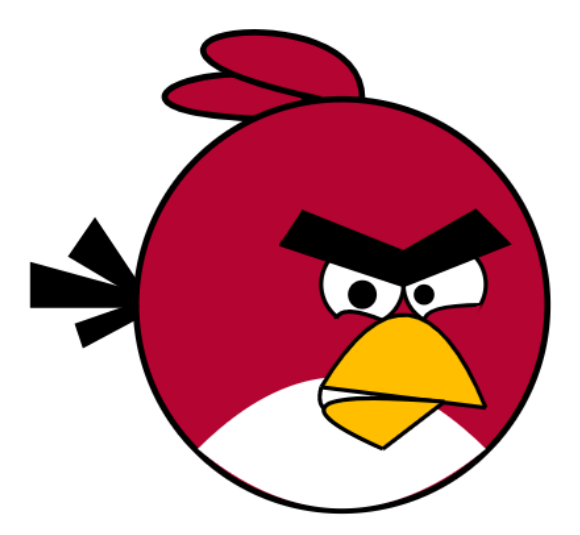

Рисунок 8. Конечный результат

Таким методом можно рисовать любые веб-ориентированные элементы такие как логотипы сайтов, поля в таблицах, текстовые блоки и т.д. Векторная графика поддерживает как неподвижную, так и анимированную интерактивную графику.

#### **Библиографический список**

- 1. Телегин А.И., Тимофеев Д.Н., Читалов Д.И., Пудовкина С.Г. SVGразметка двухмерной графики: опыт использования SVG в создании двухмерной графики. Миасс. 2015. C. 73.
- 2. Богомолов Н.А., Ковалев А.Д., Синицын М.Н. Использование стандарта SVG для визуализации данных в интернет//Научный сервис в сети Интернет Труды Всероссийской научной конференции. 2003. С. 193-195.
- 3. Виничук О.Н. Svg-изображение как основной формат векторной графики//Техника и технологии: роль в развитии современного общества. 2017. № 10. С. 3.
- 4. Курова Д.Н., Ракова О.А. Проблемы масштабирования SVG // Вестник Димитровградского инженерно-технологического института. 2016. № 3 (11). С. 89-92.

5. Кизянов А.О. Создание визуальных объектов с помощью SVG// Постулат. 2017. Mohttp://e-<br>2017. http://e-<br>2017. postulat.ru/index.php/Postulat/article/view/920/946(дата обращения: postulat.ru/index.php/Postulat/article/view/920/946(дата 09.01.2018).